# **Boletim Técnico**

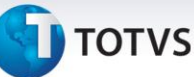

## **Integração da Data de Saída da NF Datasul**

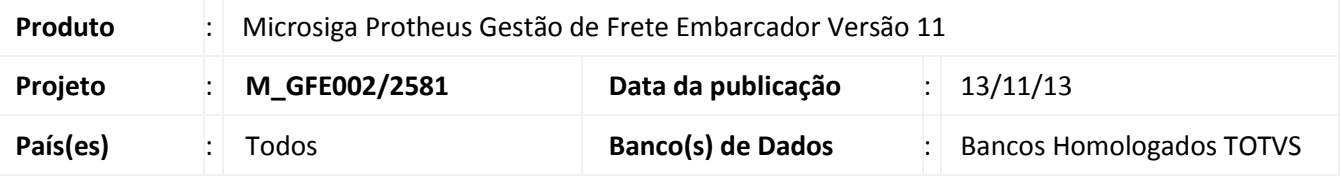

Melhoria na qual é utilizada a comunicação via Web Service para possibilitar a atualização da data de saída das notas fiscais do módulo de faturamento do sistema Datasul quando efetuada a liberação do romaneio no sistema de Gestão de Frete Embarcador (SIGAGFE).

Para viabilizar essa melhoria, é necessário aplicar o pacote de atualizações (*Patch*) deste chamado.

# **Procedimentos para Utilização**

#### **Parâmetros Módulo**

- 1. Em **Gestão de frete embarcador (SIGAGFE)**, acesse **Cadastros > Parâmetros > Parâmetros Modulo**.
- 2. Selecione a pasta **Integrações Datasul** e no agrupador **Opções de Integração** verifique que está disponível o novo parâmetro **Data Saída Faturamento**, o qual tem a função de indicar se deve Integrar a Data de saída para o Faturamento ou não.

## **Manutenção Documento de Carga**

- 1. Em **Gestão de frete embarcador (SIGAGFE)**, acesse **Atualizações > Movimentação > Expedição/Recebim > Documentos Carga**;
- 2. Verifique que está disponível o novo agrupador **Integração,** contendo os campos **Situação da atualização da Dt. Saída no Faturamento** (GW1\_SITFT) e **Motivo Rejeição Atualização data de saída NF** (GW!\_MOTFT).

## **Consulta Documento de Carga**

- 1. Em **Gestão de frete embarcador (SIGAGFE)**, acesse **Consulta > Expedição/Recebim > Documentos Carga**;
- 2. Verifique que está disponível o novo agrupador **Integração,** contendo os campos **Situação da atualização da Dt. Saída no Faturamento** (GW1\_SITFT) e **Motivo Rejeição Atualização data de saída NF** (GW!\_MOTFT).

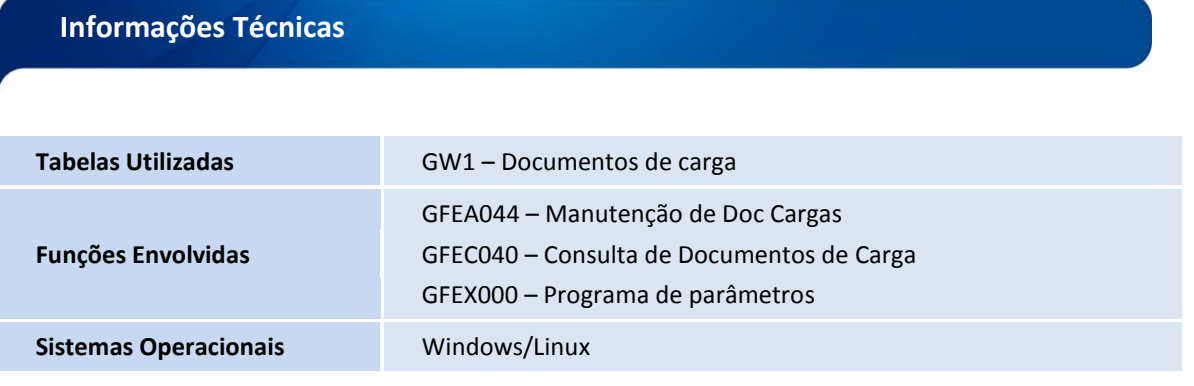

 $\overline{6}$ 

 $\odot$